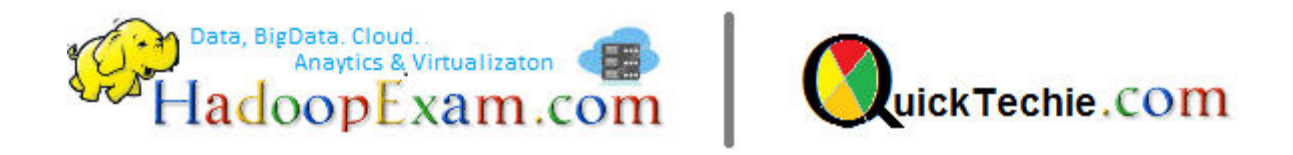

## SPARK SQL HANDSON LAB QUERYING CSV FILE USING DATAFRAME & SCALA CASE CLASSES AS SCHEMA

By www.HadoopExam.com

**Note: These instructions should be used with the HadoopExam Apache Spark: Professional Trainings. Where it is executed and you can do hands on with trainer.** 

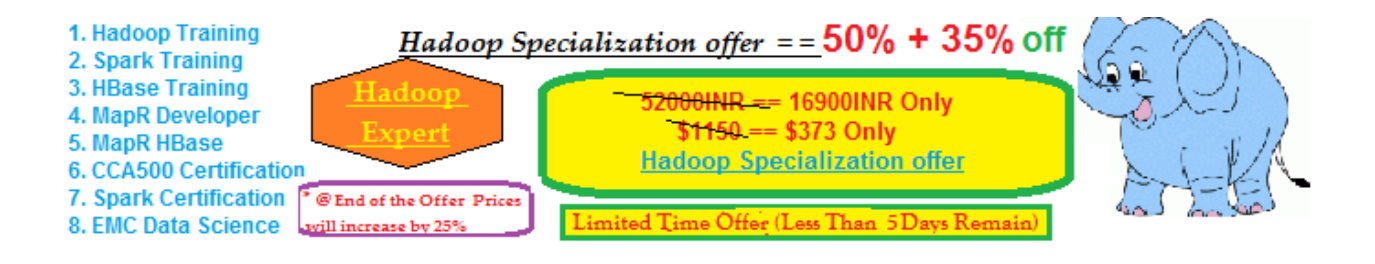

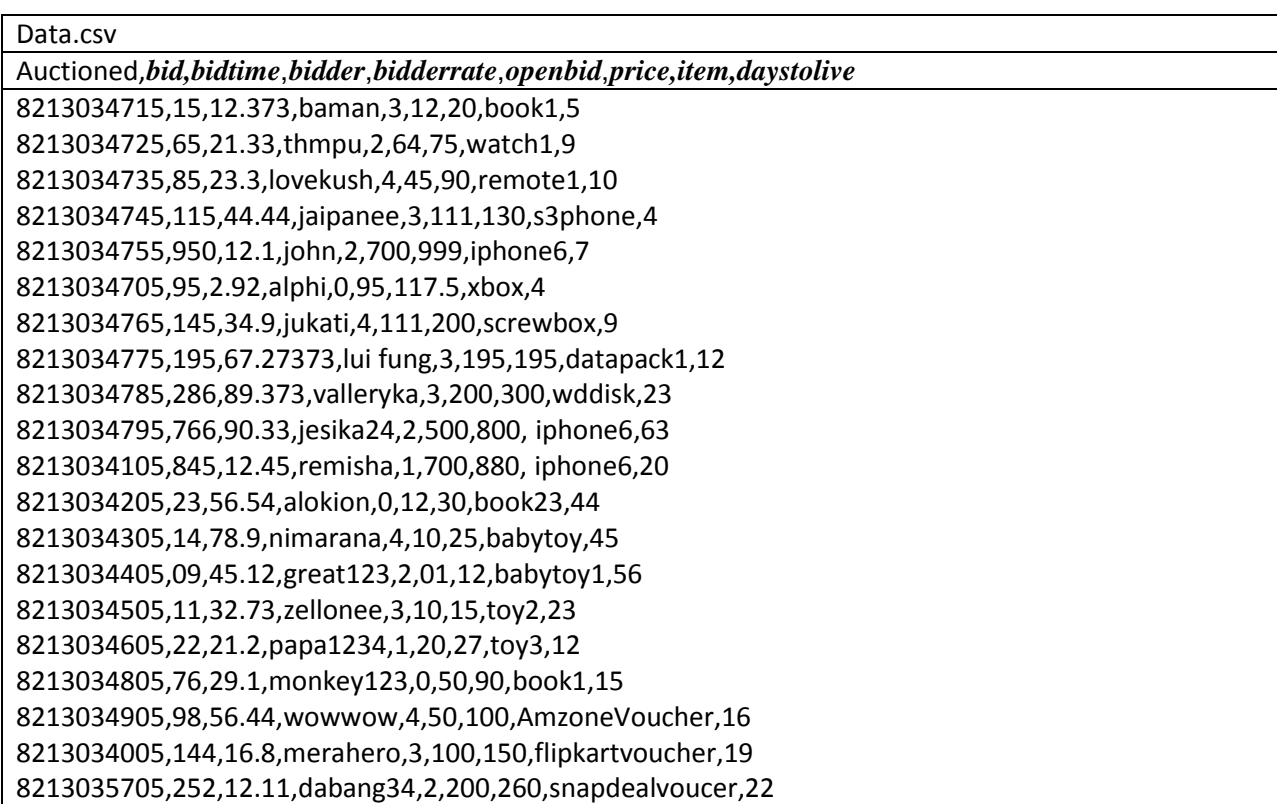

1. Required Import statement and initialize sqlContext

// SQLContext entry point for working with structured data val sqlContext = new org.apache.spark.sql.SQLContext(sc) // this is used to implicitly convert an RDD to a DataFrame. import sqlContext.implicits.\_ // Import Spark SQL data types and Row. import org.apache.spark.sql.\_

- 2. Load data file in hdfs using hue. (As shown in video)
- 3. Load data in SparkRDD or create RDD using this data.

val datafile = sc.textFile("data.csv")

4. Check RDD using first line output, whether RDD is correctly loaded or not.

datafile.first()

5. Define Scala case class :

```
public class pojo {
\overline{1}\overline{2}int id;
3
        String name;
4\ominuspublic pojo(int id, String name) {
5
              super();
6
              this.id = id;
\overline{7}this.name = name;8
        \left| \cdot \right|9
0 \oplus@Override
LT.
         public String toString() {
L2
              return "pojo [id=" + id + ", name=" + name + "]";
\overline{3}ł
14\odot@Override
15
        public int hashCode() {
L6
         //hashcode implementation
\overline{J}\mathcal{F}return -1;18\oplus@Override
        public boolean equals (Object obj) {
19
20
              //equals method implemetation
^{21}return true;
                                  \mathcal{Y}^{22}^{23}public int getId() {
                                           return id;}
        public void setId(int id) {
^{24}}
                                                       this.id = id;
.5public String getName() {
                                                 return name;
                                                                      \mathcal{F}public void setName(String name) {
26
                                                           this.name = name;27
28
   \mathcal{F}
```
## //define the schema using a case class

case class Data(auctionid: String, bid: Float, bidtime: Float, bidder: String, bidderrate: Integer, openbid: Float, price: Float, item: String, daystolive: Integer)

 $\mathcal{F}$ 

6. Create an RDD from data using Scala case class as schema.

// create an RDD of Data objects val allDataRDD = datafile.map(\_.split(",")).map(p => Data(p(0),p(1).toFloat,p(2).toFloat,p(3),p(4).toInt,p(5).toFloat,p(6).toFloat,p(7),p(8).toInt))

7. Check the first element in RDD and count number of elements.

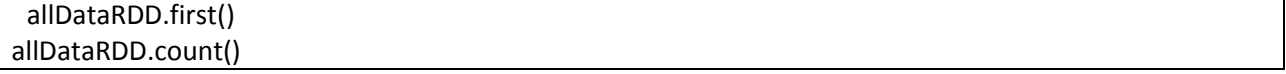

8. **RDD to DataFrme**: A DataFrame is a distributed collection of data organized into named columns. Spark SQL supports automatically converting an RDD containing case classes to a DataFrame with the method toDF():

val rddDF = allDataRDD.toDF()

9. Explore dataframes using scala API.

// Display the top 20 rows of DataFrame rddDF.show()

//PrintSchema rddDF.printSchema()

// How many auctions were held? rddDF.select("auctionid").distinct.count

// How many bids per item? rddDF.groupBy("auctionid", "item").count.show

// What's the min number of bids per item? what's the average? what's the max? rddDF.groupBy("item", "auctionid").count.agg(min("count"), avg("count"),max("count")).show

// Get the auctions with closing price > 100 val highprice= rddDF.filter("price > 100")

// display dataframe in a tabular format highprice.show()

> 10. **Register dataframe as a Temporary table:** We can register a DataFrame as a temporary table using a any name, and then run SQL statements using the sql methods provided by sqlContext. Here are some example queries using sqlContext:

// register the DataFrame as a temp table rddDF.registerTempTable("datatable")

// How many bids per auction?

val results =sqlContext.sql("SELECT auctionid, item, count(bid) FROM datatable GROUP BY auctionid, item")

// display dataframe in a tabular format results.show()

// display max price for an auctionId

val results =sqlContext.sql("SELECT auctionid, MAX(price) FROM datatable GROUP BY item,auctionid") results.show()

//Getting the Physical plan for a querry.

val results =sqlContext.sql("SELECT auctionid, item, count(bid) FROM datatable GROUP BY auctionid, item").explain

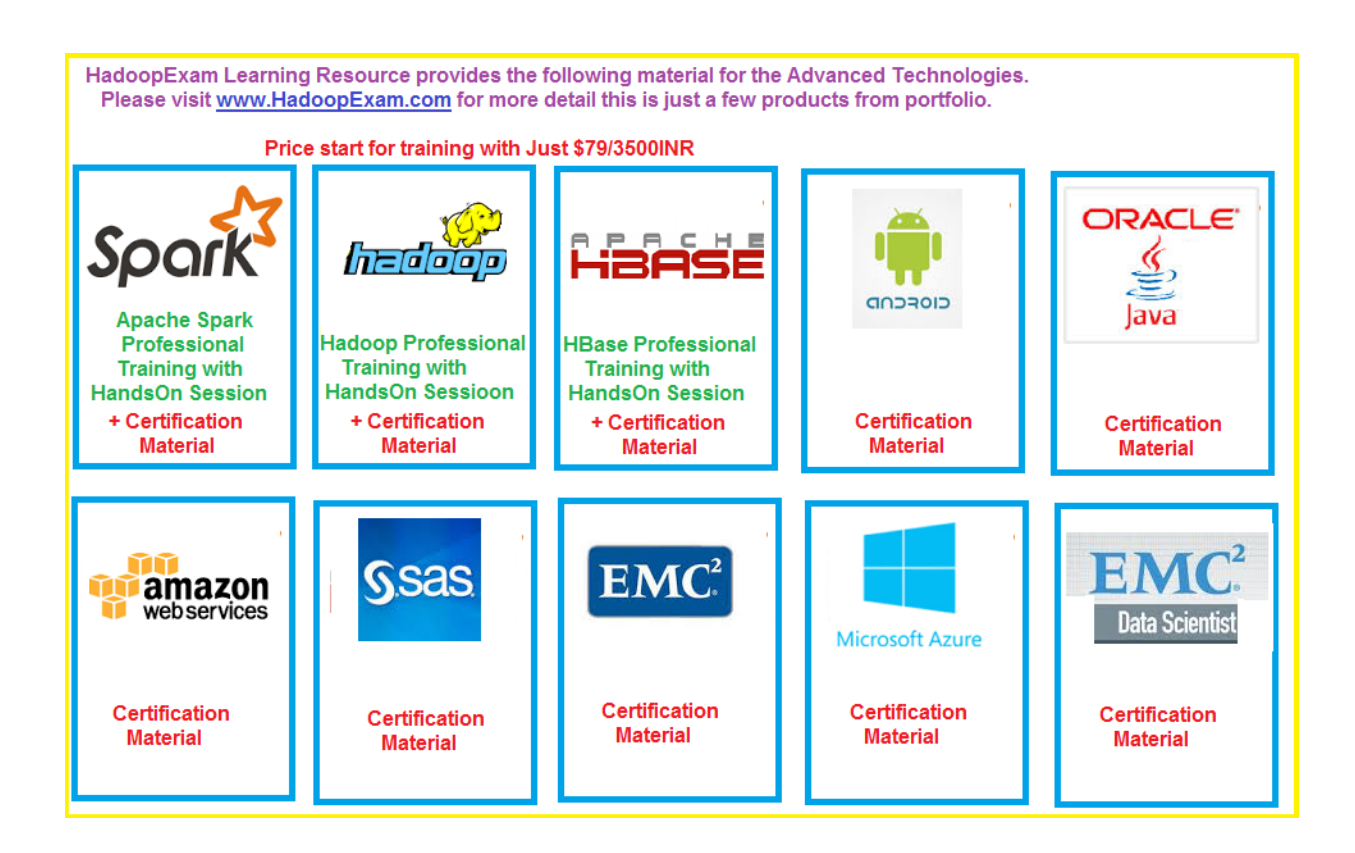